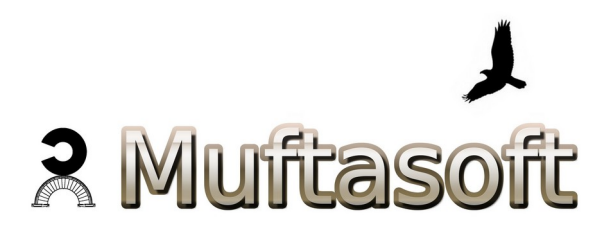

Date : 22 Feb 2022 Updated : 16 November 2022

The io stablizer program makes sure that no program gets to hog the harddisk or network input and output resources.

If you do not like having one program doing a long io operation and slowing down the desktop for all programs, then you can run this program named atrc\_io\_load\_stablizer as root.

As long as this program is running, it shall make sure that any program which uses too many IO resources shall be set in a way that it shall not interfere with the IO resource usage of other programs.

You can use the desktop autostart, inittab or a systemd service to start it on boot.

Check sum : This is the official URL for the software. [http://atrc.net.pk/products/muftasoft\\_software/](http://atrc.net.pk/products/muftasoft_software/) The md5sum is also provided so you can make sure you have the correct file before using it.

If the is any issue with the checksum, please inform us immediately.

For support and feedback, please email [khawar@atrc.net.pk](mailto:khawar@atrc.net.pk)